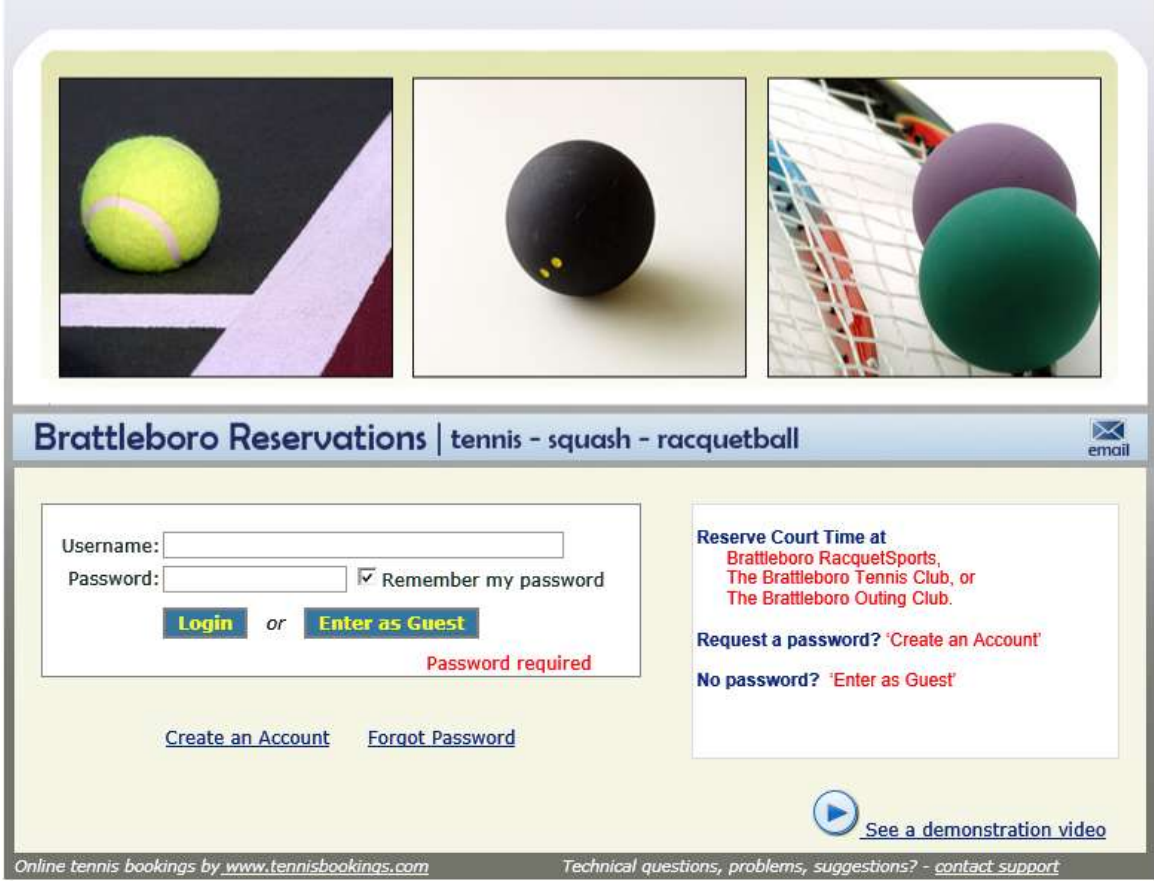

## To activate your online BOC tennis reservations privileges:

- 1. You must complete the registration form found online at [www.brattleborooutingclub.org](http://www.brattleborooutingclub.org/), or obtained at the club.
- 2. All fees must be paid. You may use the online procedure or send payment to the BOC (PO Box 335, 05302).
- 3. The part time bookkeeper, Sandy, will access the database / pick up the mail, credit your payment, and mark your payment received within the system. This happens once a week.
- 4. If you currently have a username and password for the court reservation site, [www.brattlebororeservations.com,](http://www.brattlebororeservations.com/) (as a BOC tennis player in previous years, as a member of Brattleboro RacquetSports, or as a member of the Brattleboro Tennis Club), your reservation privileges will be activated when the BOC

registrar notifies me that all dues and fees have been paid. Please do not reregister.

- 5. If you do not currently have a username and password for the court reservation site, [www.brattlebororeservations.com,](http://www.brattlebororeservations.com/) do the following:
	- a. Access the reservation site;
	- b. Select 'Create an Account';
	- c. Fill in the requested information and select 'Ok'; Be aware that you must enter an email address unique to the system to receive a user name and password;
	- d. Read the notes and select 'Ok'.

Your reservation privileges will be activated when the BOC registrar notifies me that all dues and fees have been paid. A username and password will then be sent to the email address you entered; You may, at any time, change your username and password or email address by logging on and selecting 'My Profile/Membership' on the top right of the screen.

Instructions for making a reservation may be viewed by selecting 'see a demonstration video' at the bottom right of the reservation home page.

If you have any problems or questions please contact me at [brsports@sover.net](mailto:brsports@sover.net)

## …Phil Feidelseit

**The above procedure usually takes some time to complete. If you have not heard from us within a week after we receive your payment, please contact me and I will check on your paperwork.**